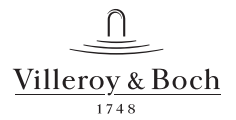

- This drawing is for information only.Dimensions on the actual product
- can deviate from this drawing.
- Claims about wrong dimensions on product or drawings will not be accepted.

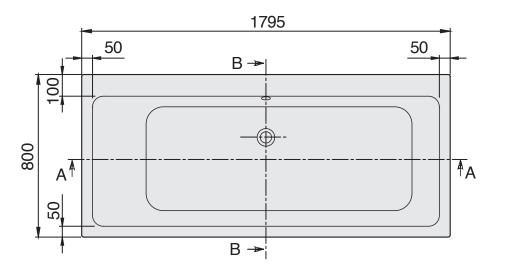

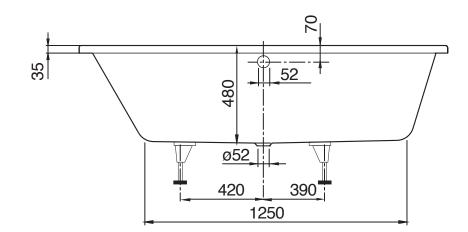

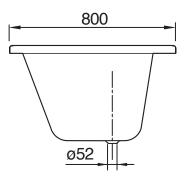

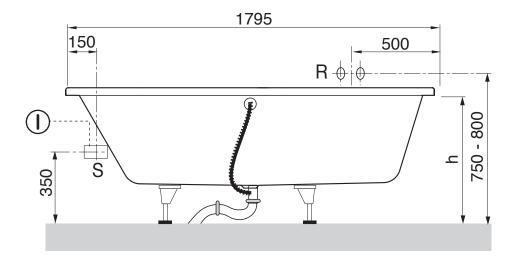